## SAP ABAP table BAPIBOMSTZ {BAPI CRS Structure for STZU (BOM)}

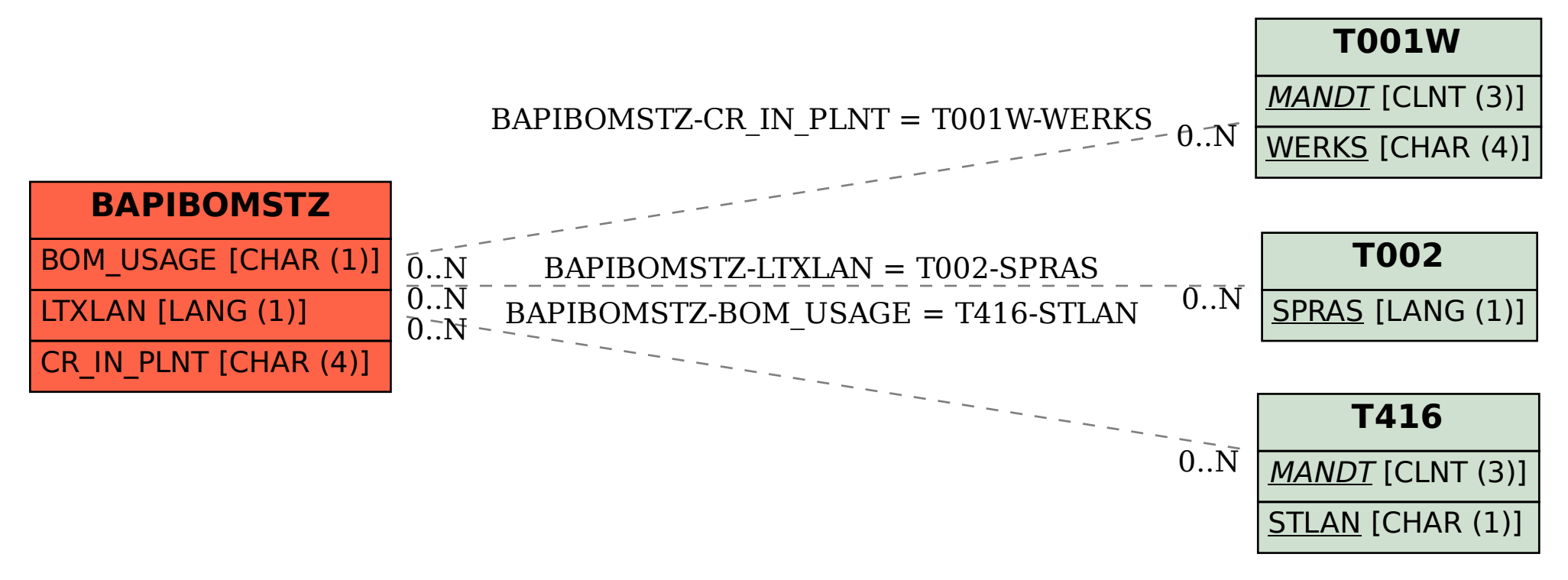